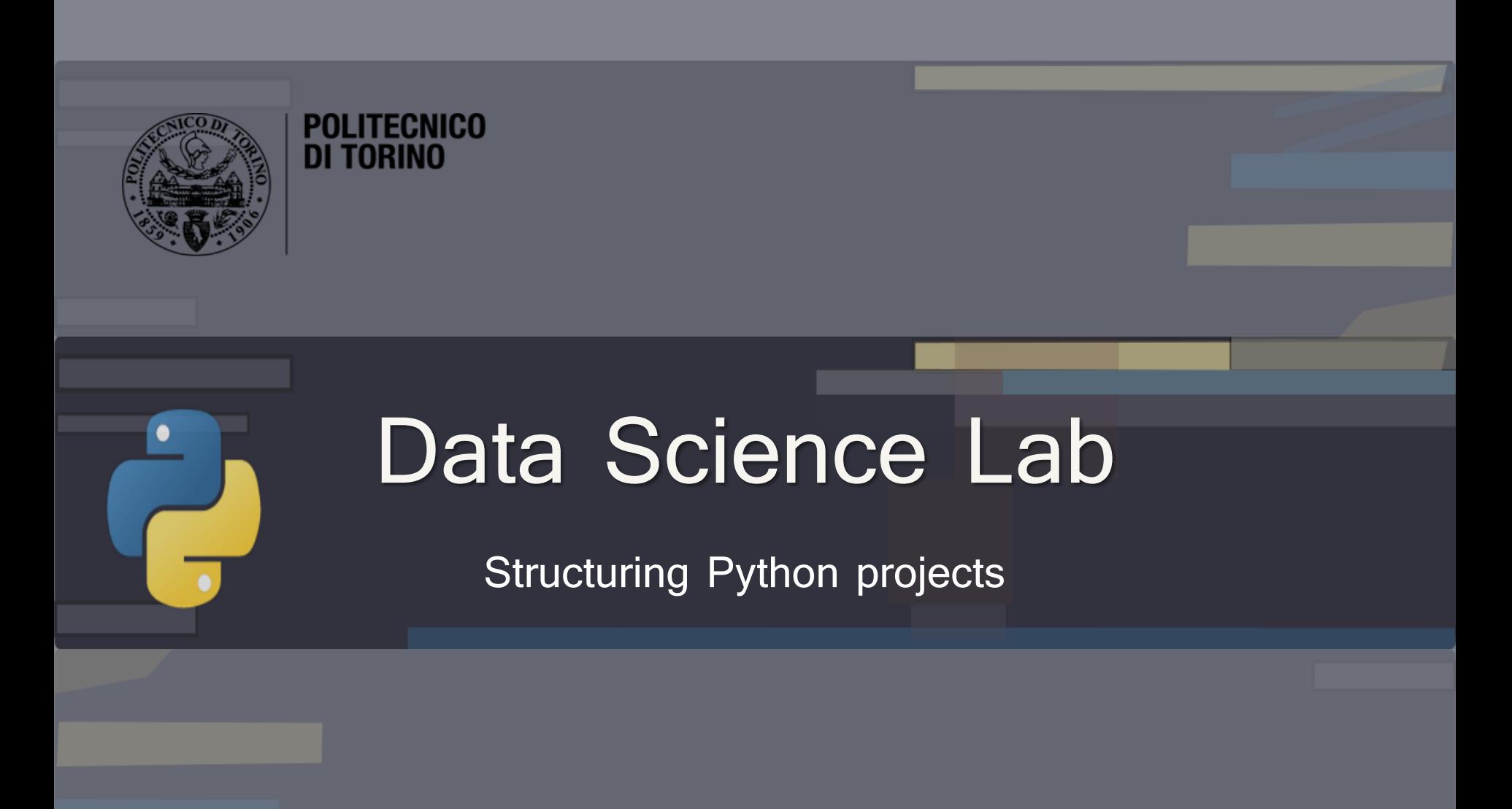

DataBase and Data Mining Group **Andrea Pasini, Elena Baralis** Andrea Pasini, Elena Baralis

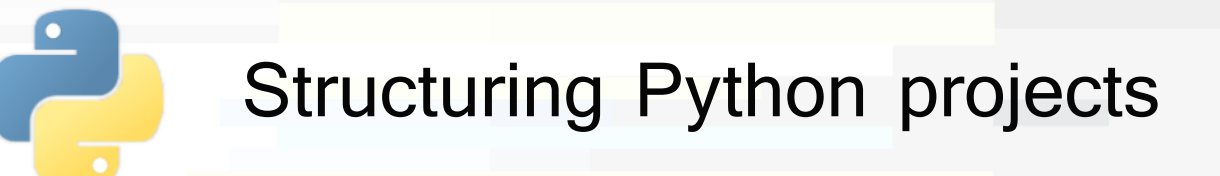

- The code of a Python project is organized in **packages** and **modules**
- **Package**:
	- Represented with a directory in the file system
	- Collects a set of Python modules
	- A folder must contain a **\_\_init\_\_\_.py** file to be considered a Python package

# **Module**

- Represented with a Python file  $( .py)$
- Contain **attributes**, **functions** and **class** definitions

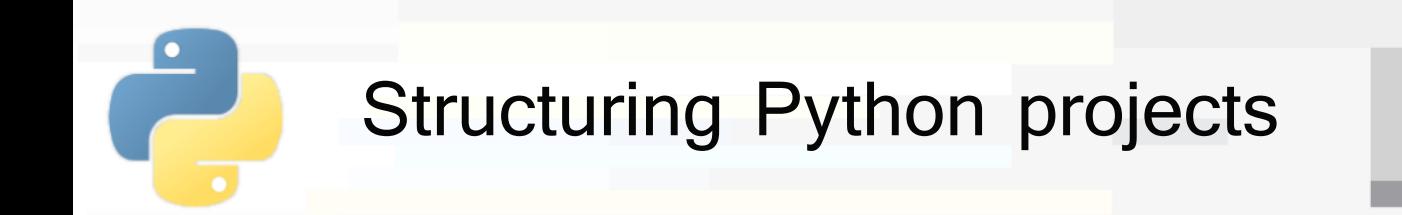

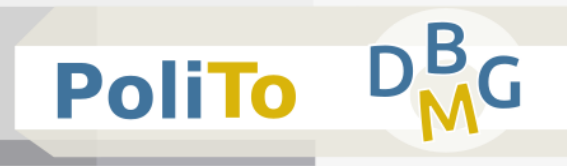

#### **Example: project structure**

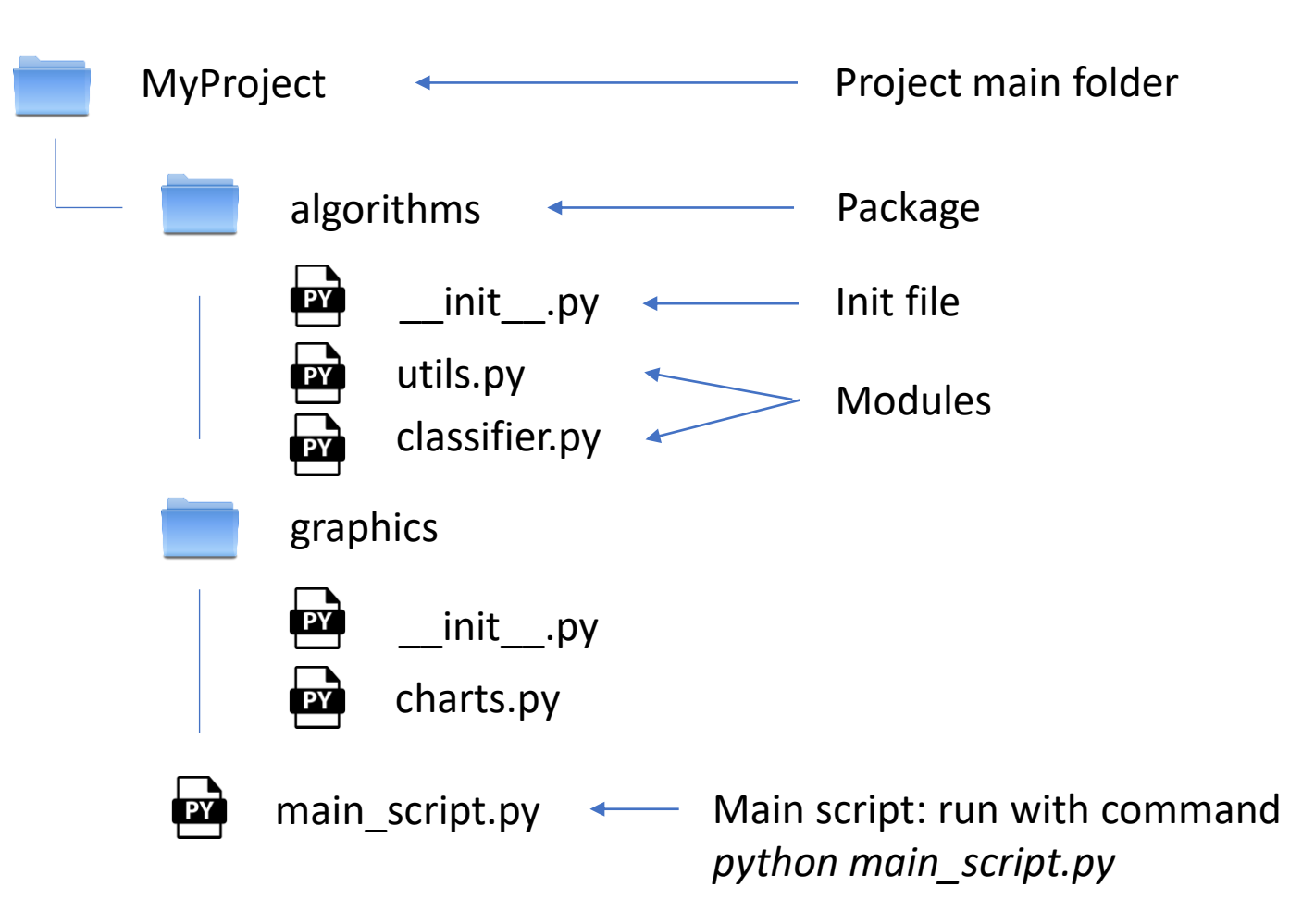

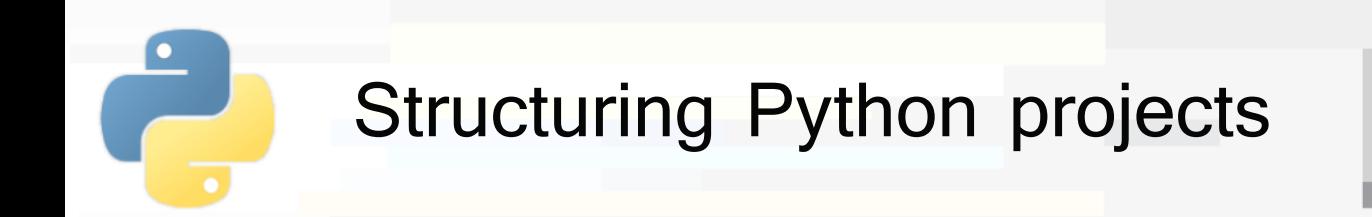

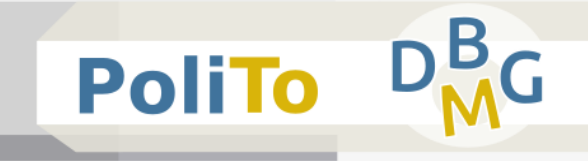

### **Example: content of Python module**

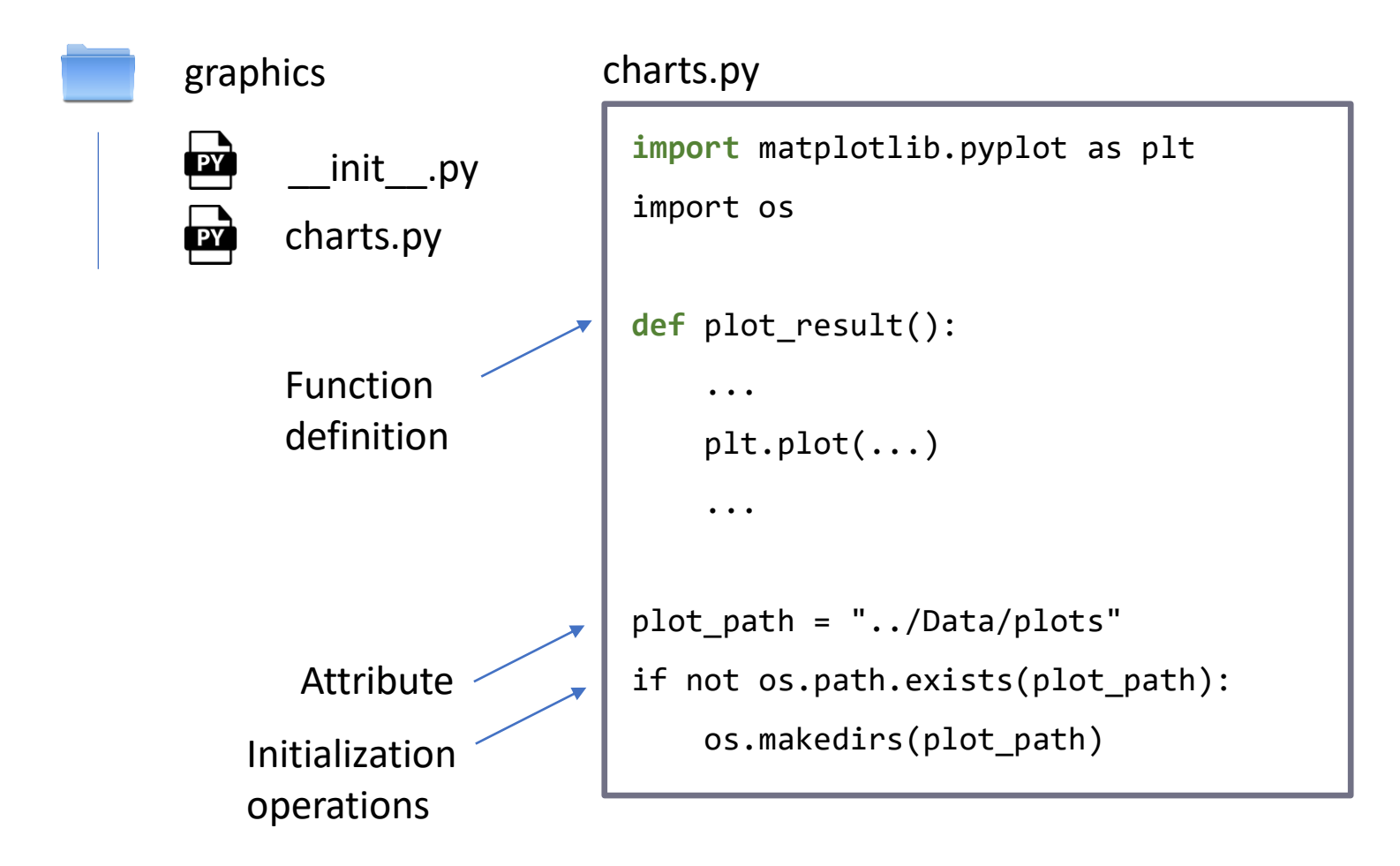

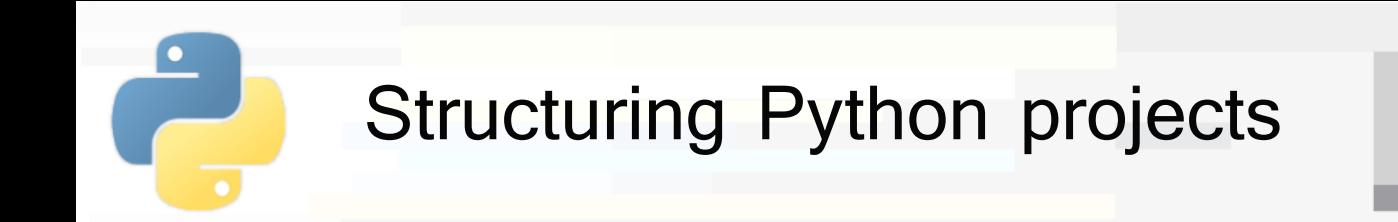

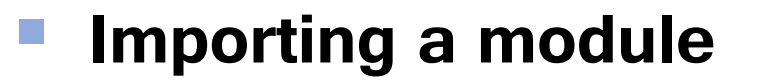

**The UP and Step 20 To use attributes, functions and classes defined in a** module, it must be imported with the **import** command

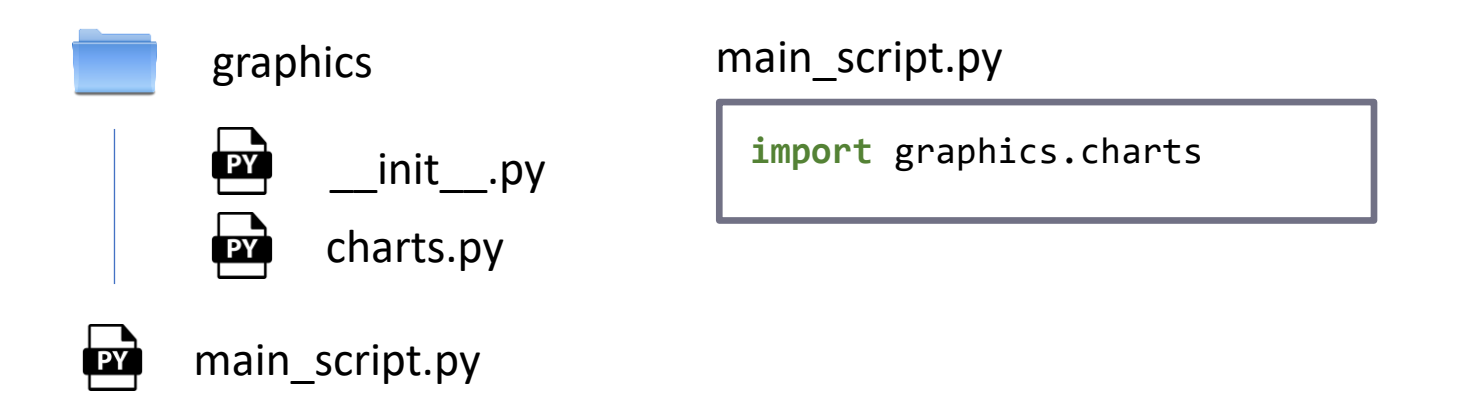

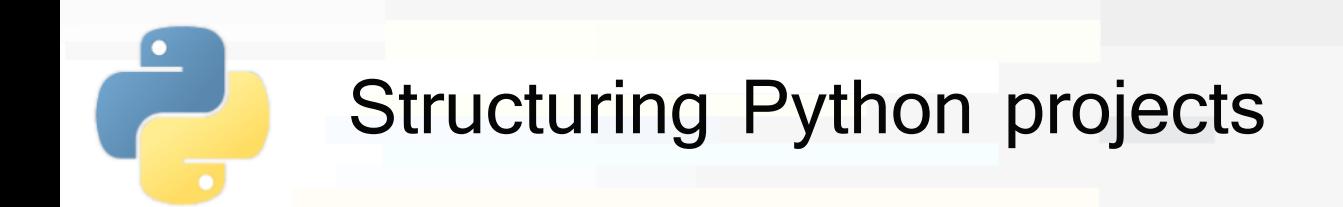

**Operations executed when importing a module (e.g. graphics.charts)**

- **Execute \_\_init\_\_\_.py** file in the package
	- This file can be empty or contain some initialization instructions for the package
- Execute the content of the module (**charts.py**)
	- This will load its attributes/functions/classes and run its initialization code (if any)

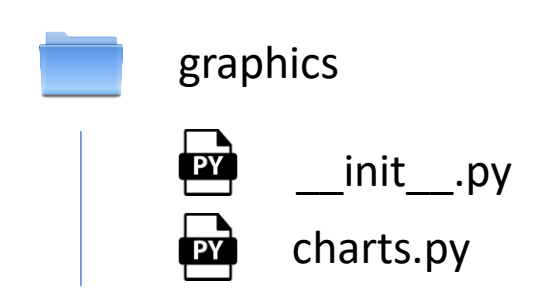

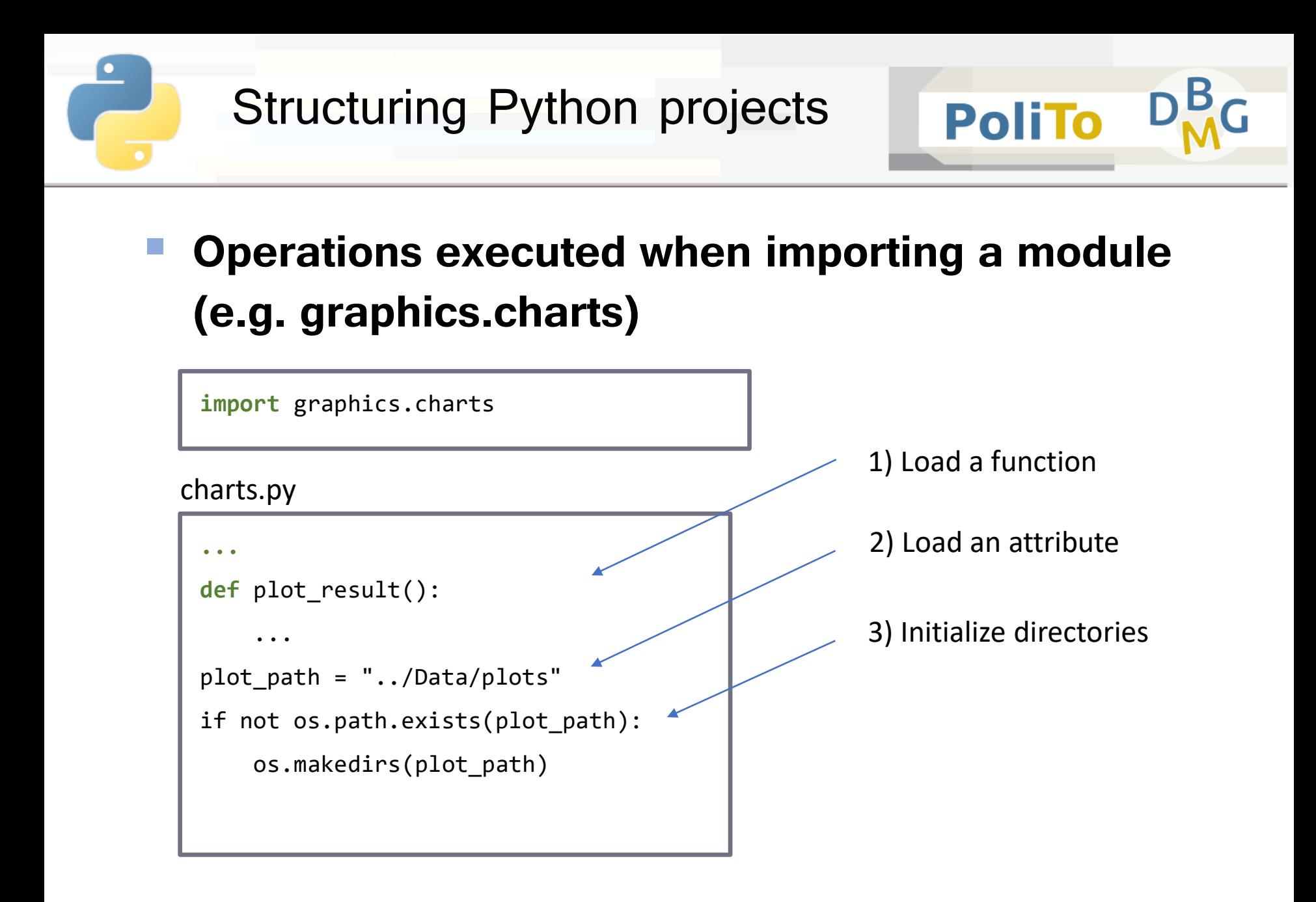

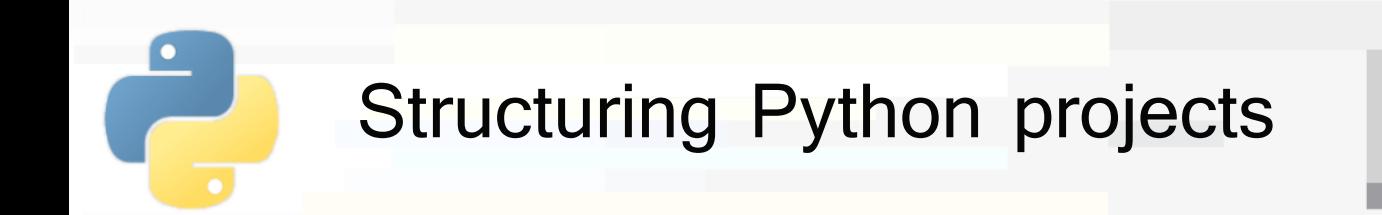

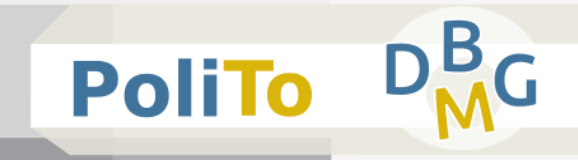

#### **Importing a module**

**E** After import, any attribute, function or class can be used from the module

main script.py

**import** graphics.charts graphics.charts.**plot\_result()** # Function print(graphics.charts.**plot\_path**) # Attribute

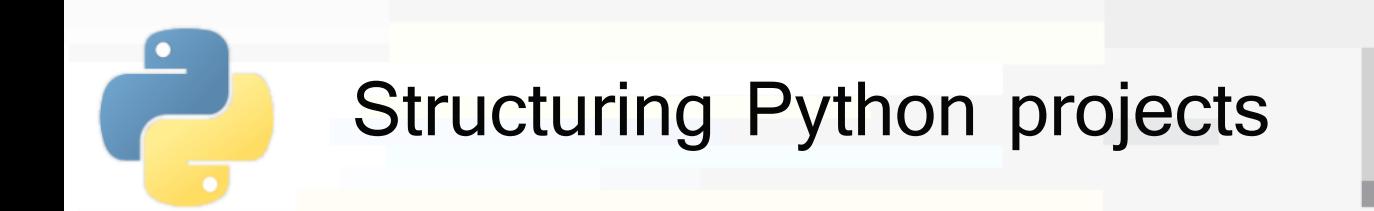

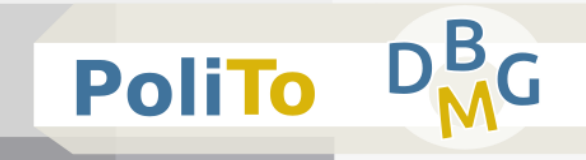

#### **Importing the content of a module**

**• Avoids to write the name of the module when using** attributes or functions

main script.py

**from** graphics.charts **import** \* **plot result()** # Function print(**plot\_path**) # Attribute

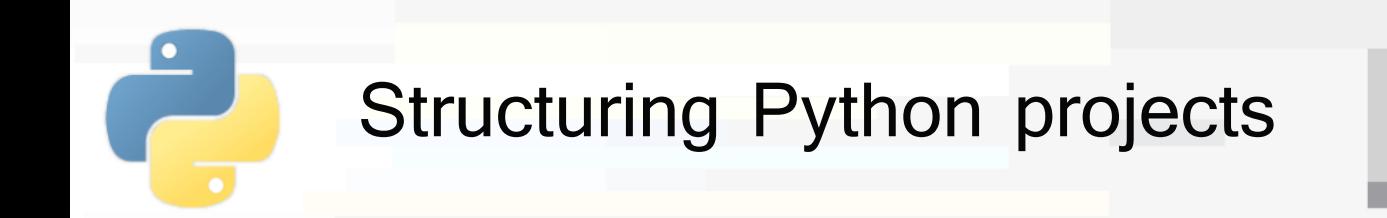

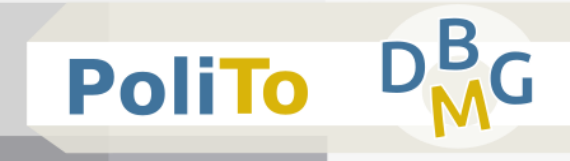

### ■ Other ways of importing modules

**Renaming a module** 

**import** graphics.charts **as** ch

ch.plot\_result()

Importing a single function/attribute

**from** graphics.charts **import** plot\_result

plot\_result()

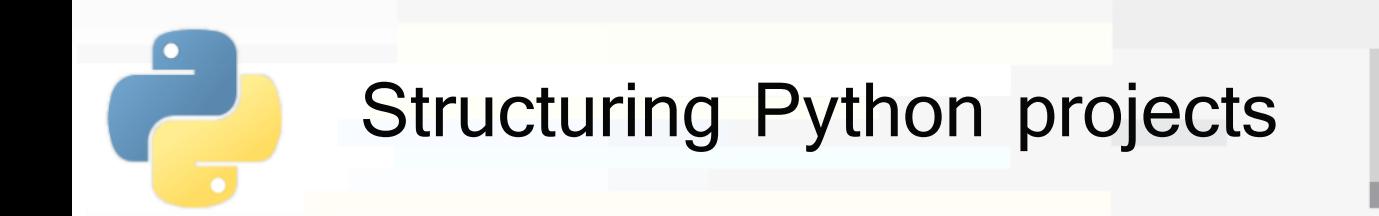

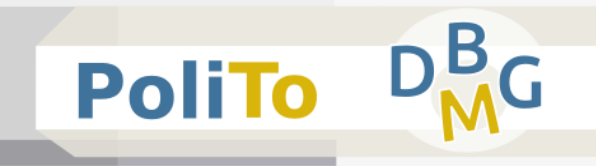

## **The main script file(s)**

- Typically contains a **main function**
- Can also contain functions and classes as any other **module**

#### ▪ **2 use cases**

- Run "python main script.py" from terminal
	- Execute the main function
- **If** Import some content (e.g. a function) of the main script
	- "from main script import my func"

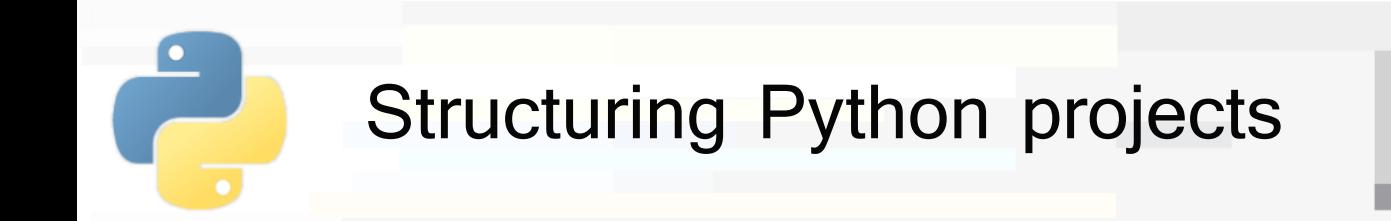

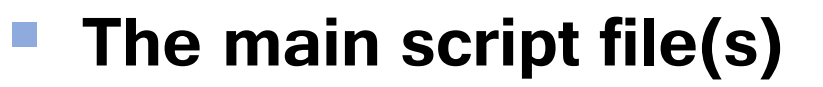

- Use case 1: "python main script.py"
- Python defines a variable called **\_\_name\_\_**
- The if statement is satisfied an main() is called

main script.py

```
def main():
    print("This is the main function")
if __name__ == '__main__':
   main()
```
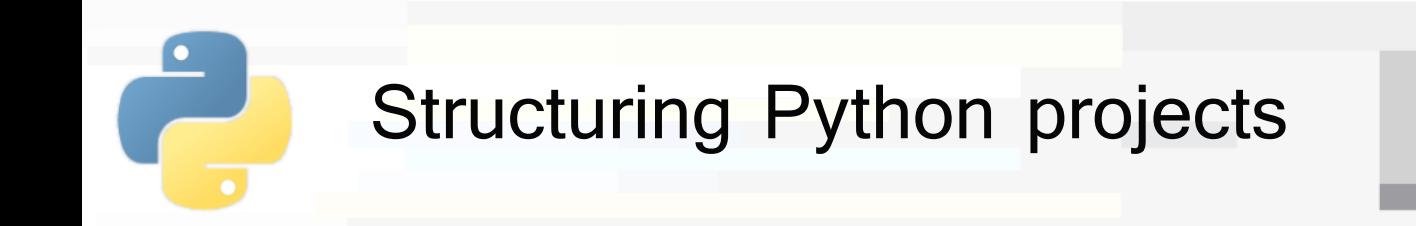

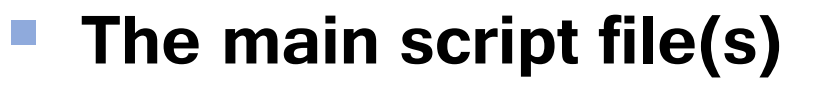

Use case 2: import content to another file

main script.py is executed by the **import**, but main() is not called since \_\_\_ name \_\_\_ does not contain '\_\_main

```
main script.py
```

```
def my_function():
   ... do something ...
...
if name == ' main ':main()
```
main\_script2.py

**import main\_script**

**main\_script.my\_function()**